## View Reports in TracDat

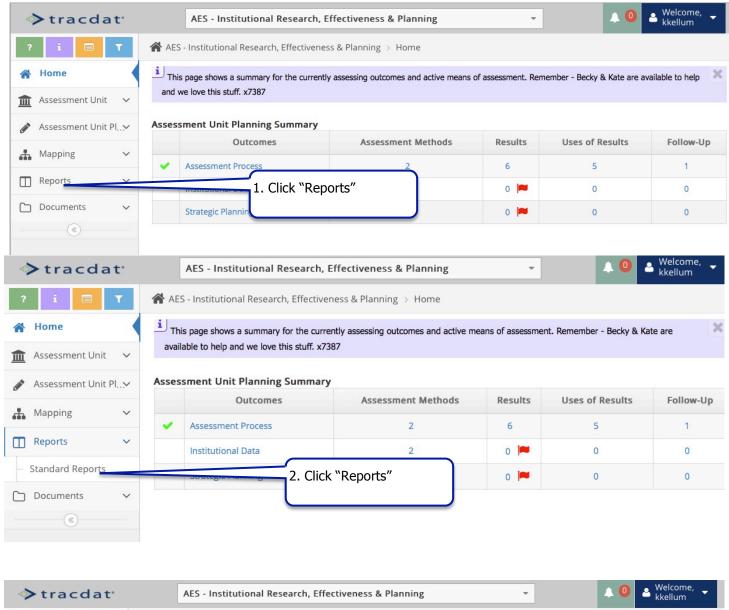

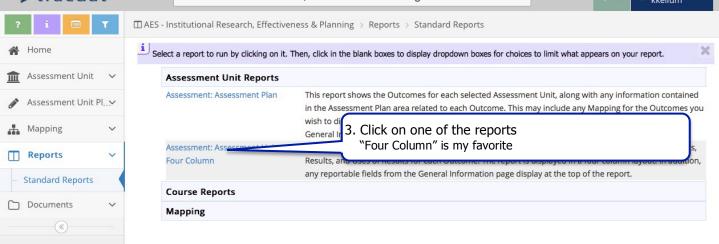

| ♦ tracdat <sup>•</sup> | AES - Institutional Research, Effectiveness & Planning - AES - Institutional Research, Effectiveness & Planning - AES - Institutional Research, Effectiveness - AES - Institutional Research, Effectiveness - AES - In |
|------------------------|----------------------------------------------------------------------------------------------------|
| ? i 🗏 🕇                | <ul> <li>AES - Institutional Research, Effectiveness &amp; Planning &gt; Reports &gt; Standard Reports</li> <li>&gt; Assessment: Assessment Unit Four Column</li> </ul>                                                                                                    |
| A Home                 | 🕒 Open Report 👻 🦘 Return                                                                                                    |
| ▲ Assessment Unit ✓    | Layout                                                                                                    |
| Assessment Unit Pl     | * Format PDF \$                                                                                                    |
| Mapping V              | Report Title Assessment: Assessment Unit Four                                                                                                    |
| Standard Reports       | Per HTML or Word                                                                                                    |
|                        | ently assessing"                                                                                                    |
| (*)                    | Current Outcome Status                                                                                                    |
|                        | Outcome Types & Periods                                                                                                    |
| 6. Select appropr      | riate outcome period(s)                                                                                                    |
|                        | Result Date Between 07/01/2017 and                                                                                                    |
|                        | Result Status                                                                                                    |
|                        | Result Types                                                                                                    |
| 7. Optional            | – Enter Beginning and or ending dates                                                                                                    |
|                        | Kesuits                                                                                                    |
|                        | Include Assessment Methods       Image: Second Second                                         |
|                        | Include Inactive Assessment                                                                                                    |